## Documentatie Hornbach

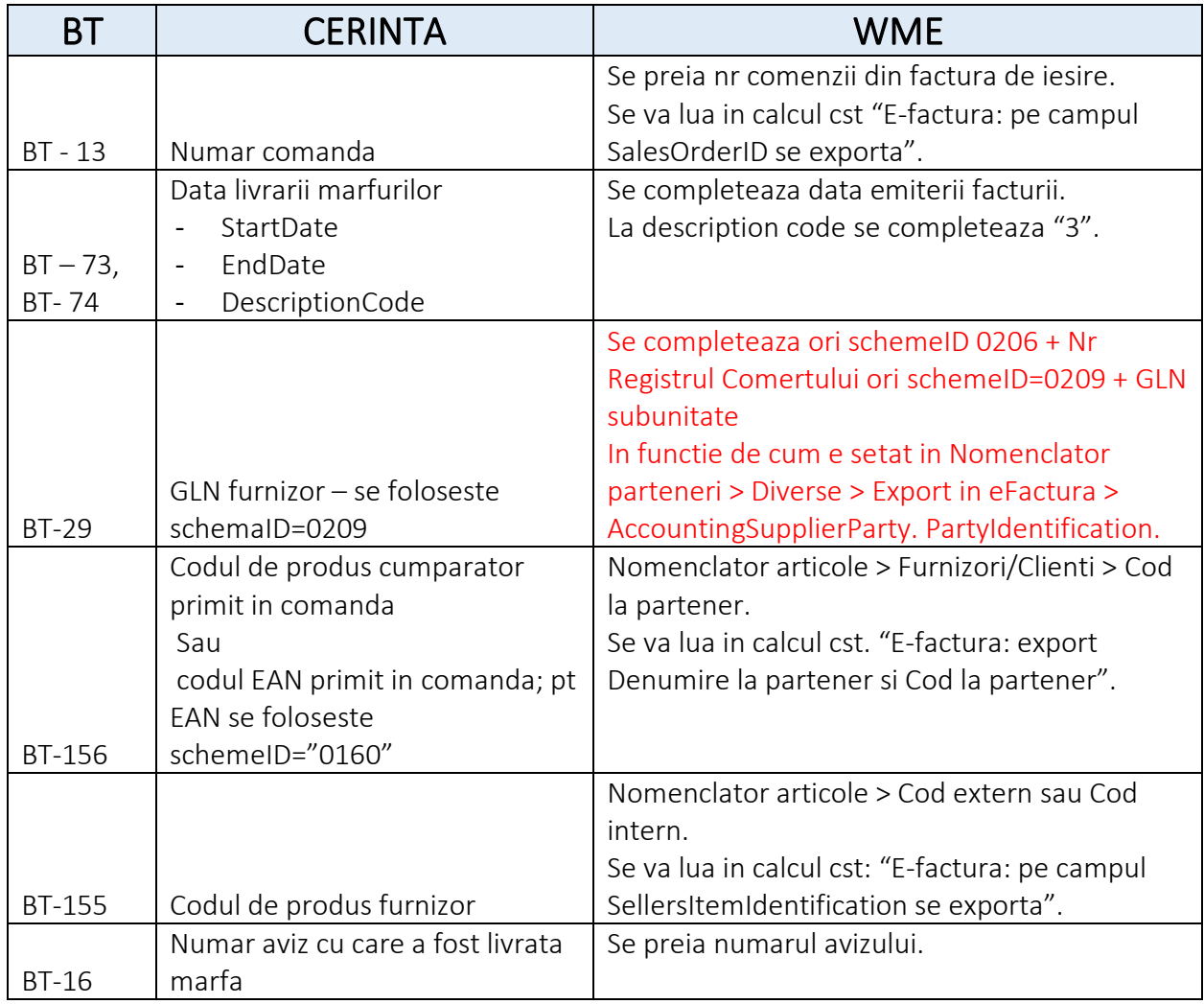

Toate campurile se pot personaliza.

Exemplu:

## *FRAZA SQL pentru informatii la nivel de factura:*

SELECT X As BT\_? FROM IESIRI I WHERE I.CodIes = <WM\_CodDoc>

## FRAZA SQL pentru informatii la nivel de linie factura:

SELECT I1.Codles1, X As BT\_?

FROM IESIRI111 WHERE I1.CodIes = <WM\_CodDoc>

unde X este valoarea care se va insera pe câmpul BT\_? ("?" se înlocuiește cu unul din campurile BT acceptate) iar <WM\_CodDoc> va fi legat automat de factura exportată.